Linking eWallet between tuckshop and eStore while registering:

- 1) Click "I have an eWallet" option
- 2) Type in existing eWallet number
- 3) Answer the questions (name of pet and town) with the same answers that were used to create an eWallet

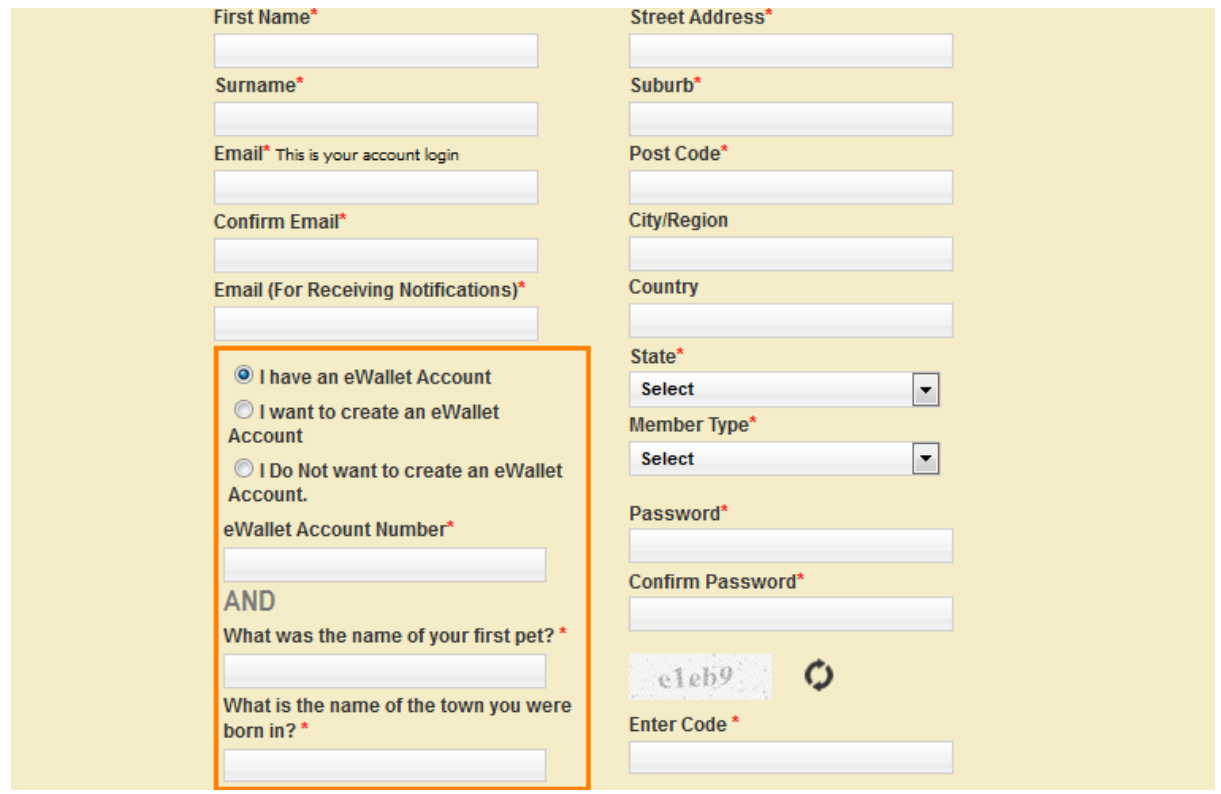